*IMOLD™* **《電極設計オプション》** 

IMOLD EDM は電極とそのホルダを設計して管理する作業モジュールです。金型およびプレス・ツー ルの細部にいたる加工をアシストします。

電極設計は金型メーカーにとっては複雑で時間のかかる仕事の一つです。IMOLD EDM は電極設計 時間短縮のソリューションを提供します。経験豊かな電極設計者でも IMOLD EDM のナレッジ先導 オートメーションから相当のメリットを得られるはずです。

i mold

IMOLD EDM は柔軟なサーフェス延長から 3D ソリッド電極をらくらく設計します。このソフトウ エアは追従が易しい、段階的なプロセスを提供し、ごく普通の電極から非常に複雑なものまで全 てに対処します。

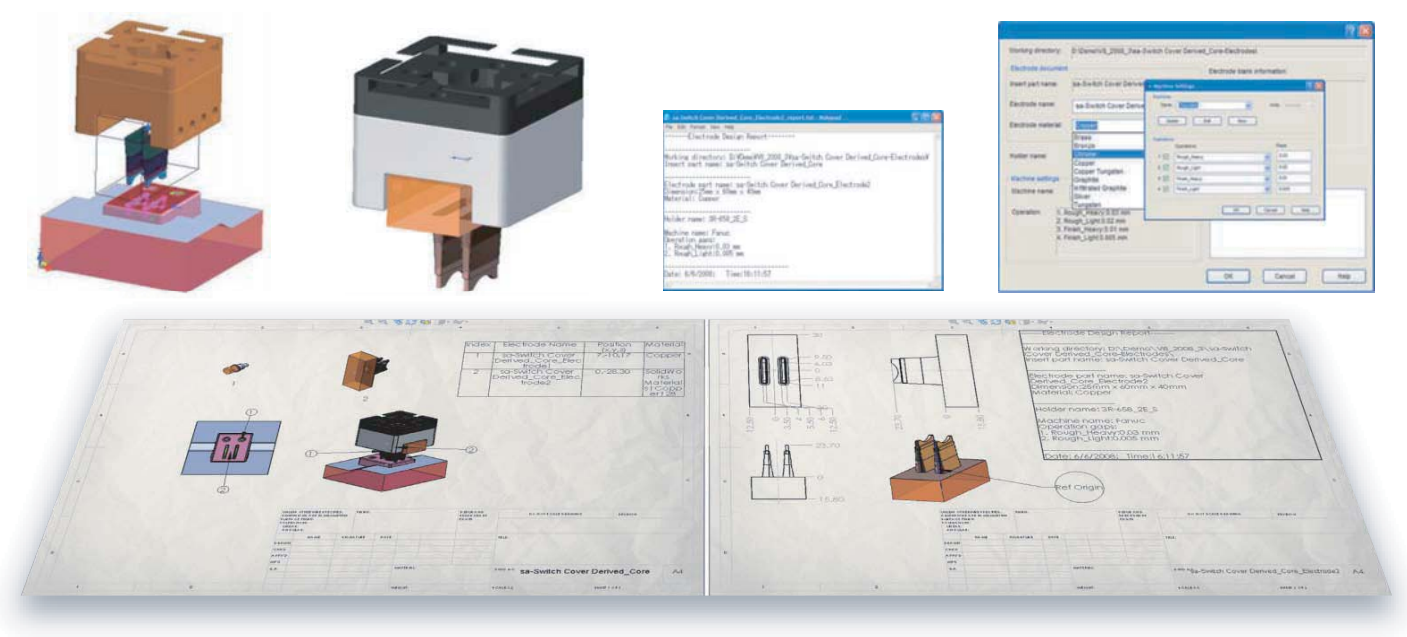

# <mark>電極設計 専用・総合 ソフウエア</mark>

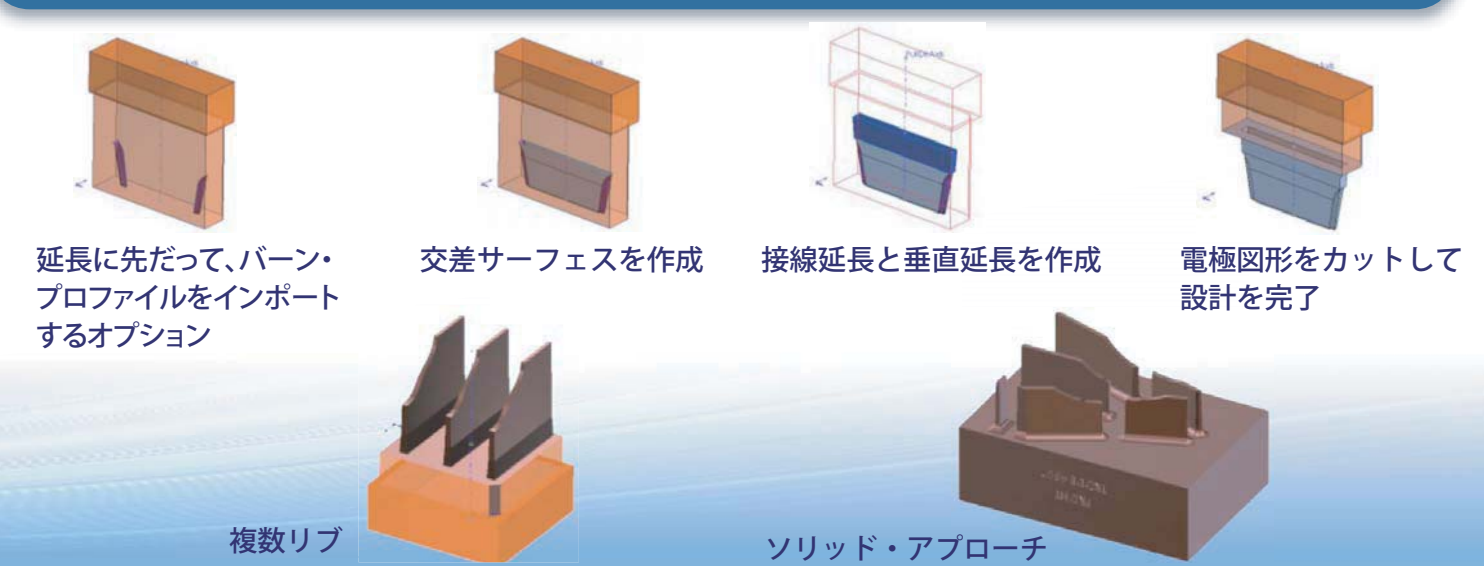

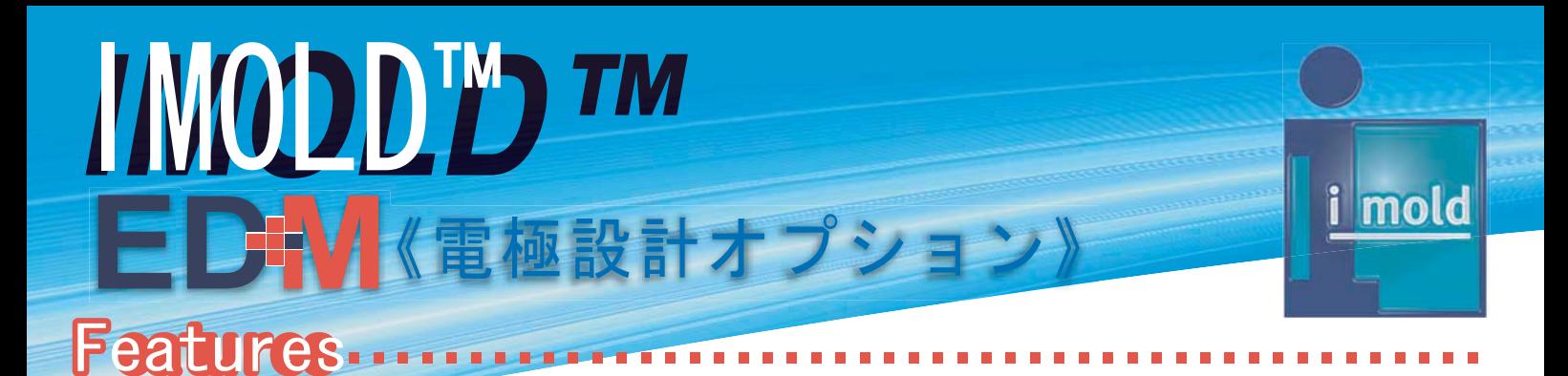

### - ン・エリアの抽出

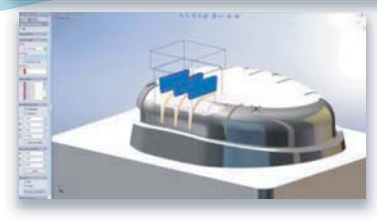

雷極で加工を必要とするエリアを 識別した後、そのエリアを2D また は3D 境界で閉じれば、迅速・簡単 に必要な電極図形を得られます。 グラフィック・フェースの選択でも、 より複雑なエリアを抽出できます。 IMOLD EDM は電極設計者の経験

を補うソフトとして、自動と手動を結び付けて図形を作成し、それを電極に び 適用します。このハイブリッド・アプローチによってユーザーは自在に設計 編集を行うことができ、設計が終わった後からでも電極製作ができます。

#### **ブランク、ベース、ストックの作成**

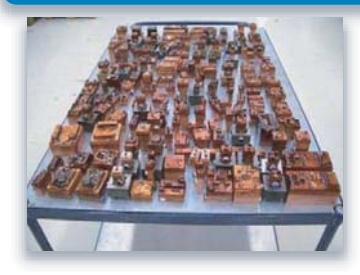

電極ベースとストックは電極にその 場で互いに付加するか、カスタマイ ズ可能な標準ライブラリから付加さ れます。

電極名、材質、バーン操作タイプ、識 別マーク、エッジ面取り、配置および 回転が全て適用されます。

追加された情報はどれも電極プロ ジェクトを通して自動的に運ばれ、最 ジ

終レポートに達し、PDF にエクスポートされます。

#### 木ルダ作成

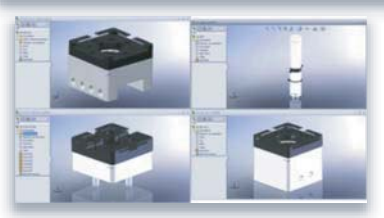

ホルダは幅、深さまたは高さを 与えて手動で構成します。また は充実したライブラリから単純 に選択します。電極のアクセス が隣接サーフェスで制限を受け る場合、ホルダは電極の中心か らオフセットしてEDM マシンの 操作に十分なクリアランスを残し 操

ます。ダイナミック・アニメーションと干渉チェックで電極全体がパーツ図 形を侵さないことを保障します。

# **ࡦ࡚ࠪ࠹ࡦࡔࡘࠠ࠼**

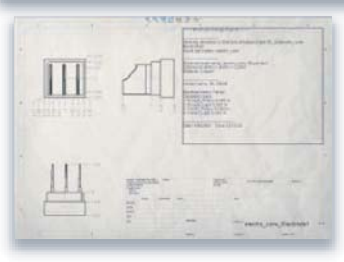

電極を作成、管理し、ストック・サイ ズなどコラム内容をコントロール、 PDF とtxt にエクスポートします。現 場向けドキュメントは作成された全 ての電極について、画像とバーン位 置と電極寸法に関する情報をレ ポートします。

# 雷梅設計

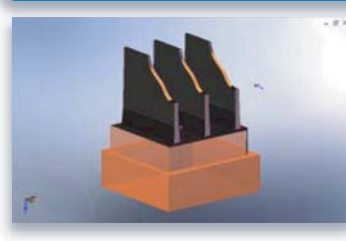

ビューが設計をアシストします。

直感的なプロパティ・マネジャが電 極設計プロセス全体をガイドしま す。複数の垂直、角度ありまたは正 接の延長で延長距離を付けるオプ ションが利用できます。ソリッドと サーフェス・アプローチで電極設計 の流れを速くします。どの工程でも サーフェス延長のダイナミック・プレ

#### **雷**極管理

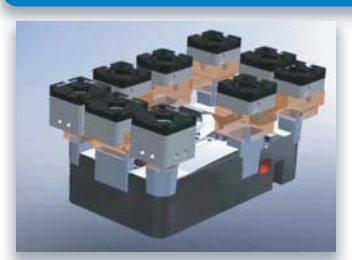

EDM マネジャは、ワークピース、電 極、複数電極位置、垂直、水平、角度 ありシミュレーションをらくらく扱い、 トグルするツールです。 ドキュメントのオプションを簡単に選 択できます。

#### ータムと加工

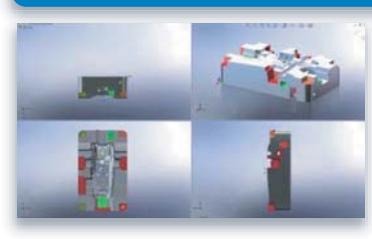

ワークピース上にデータム、電極フ ランクに参照点、最低バーン・プロ ラ ファイルまたはバーン位置、トラベル フ 距離、マシン設定が簡単に参照でき 距 る参照オプションを指定します。 X,Y,Z 座標に沿って移動、ブランクを X 回転させて材料を最適化します。 回

# $\dot{z}$ ミュレーションと干渉チェック

電極は操作軸に沿ってグラフィックでシミュレーションし、電極とホルダが適 切であることを保障します。視察チェックで電極とワークピースの干渉を全て 検出します。

# |MOLD EDM の特長

- ・電極ストック/フランクの寸法付けと配置
- ・ソリッド/サーフェス・アブローチで電極を設計
- ・ダイナミックなバーン•ブロファイル抽出
- <u>・正接、リニア、角度ありのサーフェス延長</u>
- ・垂直、側面、傾斜の電極シミュレーション
- ・設計変更を迅速に実行

21 Science Park Road #03-18 The Aquarius Singapore Science Park II Singapore 117628<br>Tel: +65 6775 1565 Fax: +65 6775 2359 info@imold.com | www.imold.com Tel: +65 6775 1565 Fax: +65 6775 2359

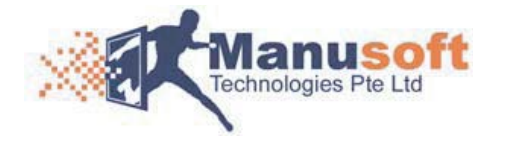

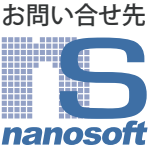

〒222-0033 横浜市港北区新横浜1-3-1 manosoft TEL:045-473-3015 FAX:045-473-3058 Mail:support@nano-soft.co.jp 株式会社ナノソフト www.nano-soft.co.jp